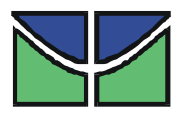

Universidade de Brasília - UnB Instituto de Geociências

# **INTERPRETAÇÃO DE DADOS DE ELETROMAGNETOMETRIA AEROTRANSPORTADA (AEM) DO SISTEMA GEOTEM (DOMÍNIO DO TEMPO)**

# **TESE DE DOUTORADO No. 080**

MÔNICA G. VON HUELSEN

ORIENTADOR: Prof. Dr Roberto Alexandre V. de Moraes Co orientador: Prof. Dr. Augusto César B. Pires

> **BRASÍLIA/DF 2007**

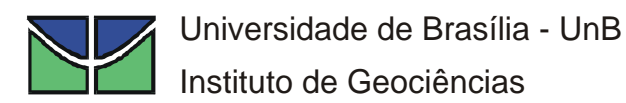

# *INTERPRETAÇÃO DE DADOS DE ELETROMAGNETOMETRIA AEROTRANSPORTADA (AEM) DO SISTEMA GEOTEM (DOMÍNIO DO TEMPO)*

Mônica G. Von Huelsen

Tese de doutorado

Orientador: Prof. Dr. Roberto Alexandre V. de Moraes Co orientador: Prof. Dr. Augusto César B. Pires

Banca Examinadora: Prof. Dr. Sérgio L. Fontes Prof. Dr. Jandyr de M. Travassos Dr. Marcelo de L. Bassay Blum Prof. Dr.José Elói G. Campos Prof. Dr. Roberto Alexandre V. de Moraes

Brasília

2007

*À Taís, Cristiano, Antônia e Rubens* 

#### **Agradecimentos**

Registro aqui meus agradecimentos, pelos apoios técnico, científico e financeiro dispensados à minha pessoa, pelos colaboradores a seguir mencionados.

 Ao professor Dr. Roberto Alexandre Vitória de Moraes, do Laboratório de Geofísica do Instituto de Geociências da Universidade de Brasília (IG/UnB), pela disponibilidade e dedicação com que me incentivou e orientou no desenvolvimento desta tese e de outros trabalhos científicos.

Ao professor Dr. Augusto César Bittencourt Pires, do Laboratório de Geofísica do Instituto de Geociências da Universidade de Brasília (IG/UnB), corientação, incentivo e sugestões ao meu trabalho.

Aos professores: Dr. José Elói Guimarães Campos, João Willy Correa Rosa, Carlos Tadeu Carvalho do Nascimento e Antônio Nuno de Castro Santa Rosa pelas sugestões e acompanhamento do trabalho.

Ao CNPq, que proporcionou os meios financeiros.

Ao Dr. Victor Labson e à Dra. MarillaDeszcz pelos dados e esclarecimentos de eventuais dúvidas.

Ao meu marido Cristiano Naibert Chimpliganond pela paciência, companheirismo e explicações e ao colega Engenheiro Sidinei Sebastião Tomás pelas sugestões.

Aos colegas Thiago Silva de Carvalho e Santino Araújo Filho pela colaboração.

A todos os amigos e funcionários do Instituto de Geociências que contribuíram de forma positiva com o trabalho.

#### **Resumo**

Desde 1950 estudos vem sendo realizados na aplicação da condutividade elétrica ao mapeamento geológico, com ênfase nos sistemas aeroeletromagnéticos. Estes sistemas usam o campo eletromagnético secundário obtido por contrastes em propriedades elétricas em subsuperfície em resposta a perturbações criadas por fontes eletromagnéticas naturais ou artificiais.

A diversificação na aplicação do sistema EM, que são geralmente portáteis, permite inúmeras combinações geométrica e eletrônica do par de bobinas transmissora e receptora. Sua portabilidade permite que sejam utilizados nas vários levantamentos geofísicos, como nos de superfície que usam transmissores fixos e móveis e o receptor móvel, de subsuperfície (*drill holes*), e naqueles em que são portados em plataformas móveis (marítimas ou aéreas).

Todo processo segue as leis de Maxwell e as respostas que são medidas dependem do modo em que se processa a medição (domínio da freqüência ou do tempo), dos equipamentos empregados e da geometria transmissor/receptor que formam com o alvo energizado.

Não existe uma disposição ideal de transmissores e receptores, dependendo assim do tipo de estudo que se deseja realizar na área.

Um dos sistemas disponíveis comercialmente já algum tempo, é o GEOTEM aerotransportado. Ele foi utilizado no vale San Pedro (sudeste do Arizona) em 1997. Os dados desta região nos foram disponibilizados pela USGS (*United State Geological Survey*) e foram utilizados para testar rotinas computacionais adaptadas nesta tese, para interpretar dado AEM, o que permitiu realizar uma análise quantitativa do modelo de condutividade da bacia sedimentar de San Pedro e sua relação com a hidrogeologia.

Propõe-se aqui apresentar um procedimento de interpretação que pode ser utilizado para o dado AEM. Neste foram aplicadas duas técnicas: 1) a que obtém o comportamento da condutividade pela profundidade ao longo das linhas do levantamento; 2) a inversão de dados eletromagnetométricos para um sistema não linear.

Esta última metodologia desenvolvida foi inicialmente aplicada a dados sintéticos, cuja inversão é do tipo controlada. Posteriormente a aplicação deste procedimento deu-se aos dados reais mencionados.

As duas técnicas mostraram-se eficientes, sendo que a primeira exibiu um processo de inversão rápido e qualitativo e a segunda, menos rápido e quantitativo.

Finalmente a proposta final foi em obter volumes com os resultados das medições eletromagnéticas no domínio do tempo (TDEM) para que se tenha uma visão 3D do modelo da condutividade da região em estudo.

Para tanto serão apresentados os conceitos fundamentais do método eletromagnético aplicados ao sistema e escolhido (GeoTEMTM -*Time Domain Airborne EM System*) e os procedimentos de interpretação desenvolvidos.

#### **ABSTRACT**

Since 1950 research has been carried out on the application of the electric conductivity for geological mapping, with the most effort put on airborne electromagnetic systems. These systems use the secondary electromagnetic field developed by contrasts in electric properties in the subsurface as response to disturbances created by natural or artificial electromagnetic sources.

The many techniques developed in the use of those EM systems, which are commonly portable, imply in several combinations of how to combine physically and electromagnetically pairs of transmitter and receiver loops of different sizes and geometries. This resulted on the several modalities of use common to EM geophysical surveys, as those carried out on land using fixed and mobile transmitters and mobile receiver on surface, drill holes, airborne and in marine environment.

All physical process follows the Maxwell laws of electromagnetism and the signals measured depend on the way that the measurement is accomplished (frequency or time domain), the type of the equipment used and on the geometry that the transmitter/receiver pair form with the energized target at the Earth.

The ideal disposition of transmitters and receivers seems not to exist. It will depend on the kind of study is to be accomplished the area.

GEOTEM is an airborne system that is available commercially for some time. It was used in San Pedro basin (southeast of Arizona) in 1997. The data of this survey was made available by the United State Geological Survey and it was used for testing the computer routines and programs developed. This software was used in this thesis to perform a quantitative analysis with the conductivity model for the San Pedro Sedimentary Basin and its relation to the hydrogeological targets envisaged with these studies.

This research intends to present a procedure that can be used for an Airborne EM (AEM) interpretation. The methodology developed is first tested on synthetic models as to invert data generated by them in a controlled inversion scheme. Later on this procedure is applied to the real data mentioned.

The intention is to obtain an interpretation map with the results of the electromagnetic measurements in the time domain (TDEM) and a 3-D visualization of the conductivity model obtained for the airborne electromagnetic survey in study.

The approach followed is that bared on fundamental concepts of the electromagnetic method applied to the system chosen (GeoTEMTM Time Domain Airborne EM System) and the interpretation procedures developed.

# **SUMÁRIO**

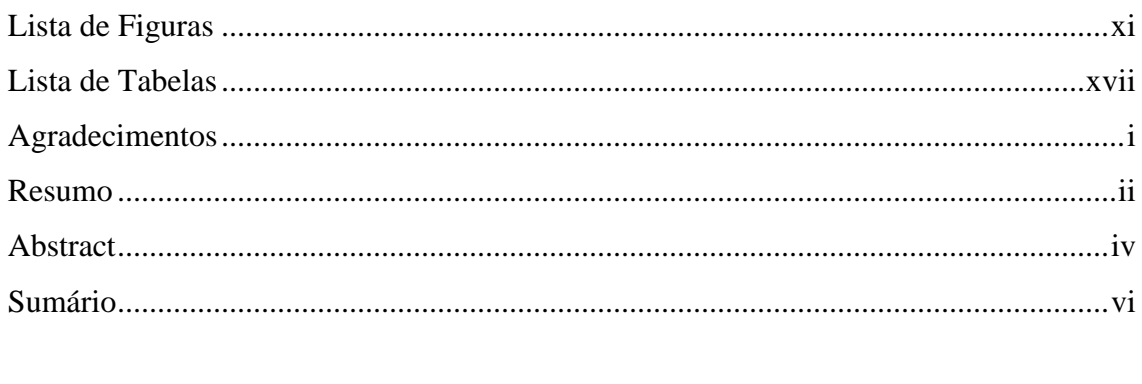

# $\label{eq:1} \text{INTRODUc} \text{\textbf{\texttt{A}}}\text{\textbf{O}}\ldots \text{\textbf{\texttt{A}}}\text{\textbf{O}} \ldots \text{\textbf{\texttt{A}}}\text{\textbf{O}} \text{\textbf{O}} \ldots \text{\textbf{O}} \text{\textbf{O}} \text{\textbf{O}} \text{\textbf{O}} \text{\textbf{O}} \text{\textbf{O}} \text{\textbf{O}} \text{\textbf{O}} \text{\textbf{O}} \text{\textbf{O}} \text{\textbf{O}} \text{\textbf{O}} \text{\textbf{O}} \text{\textbf{O}} \text{\textbf{O}} \text{\textbf{O}} \text{\$

#### **CAPÍTULO I**

# INSTRUMENTAÇÃO DO MÉTODO AEROELETROMAGNÉTICO

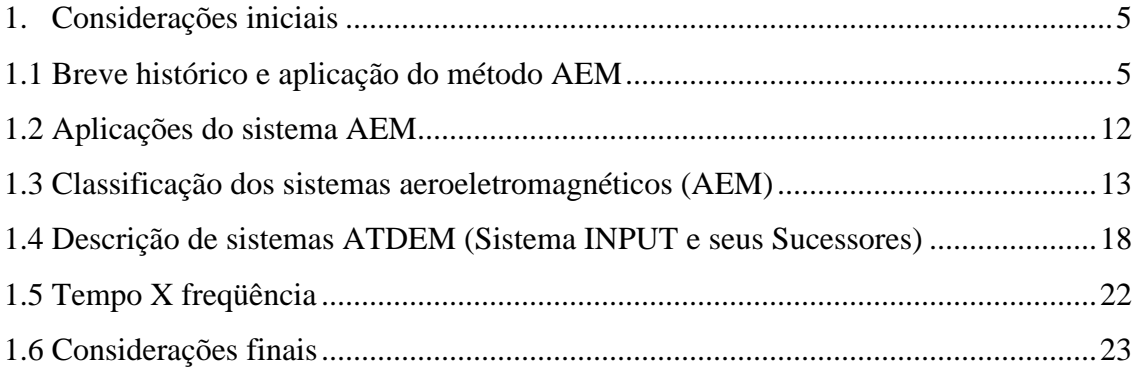

## CAPÍTULO II

### PRINCÍPIOS FÍSICOS DOS MÉTODOS ATDEM

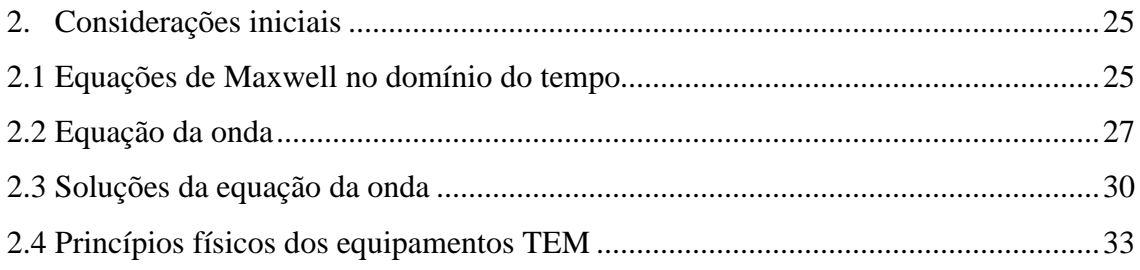

## **CAPÍTULO III**

#### *INVERSÃO DE DADOS AEROELETROMAGNÉTICOS*

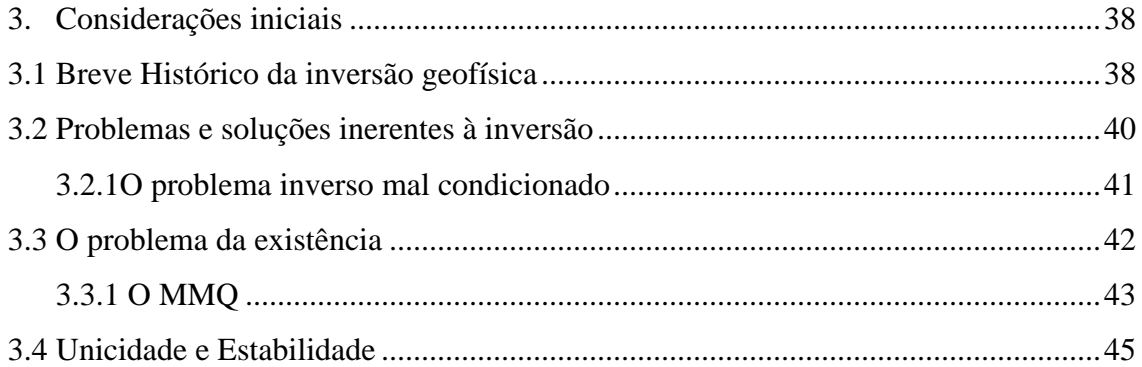

# **CAPÍTULO IV**

#### *PROBLEMA INVERSO NÃO LINEAR E ALGUMAS ESTRATÉGIAS DE SOLUÇÃO*

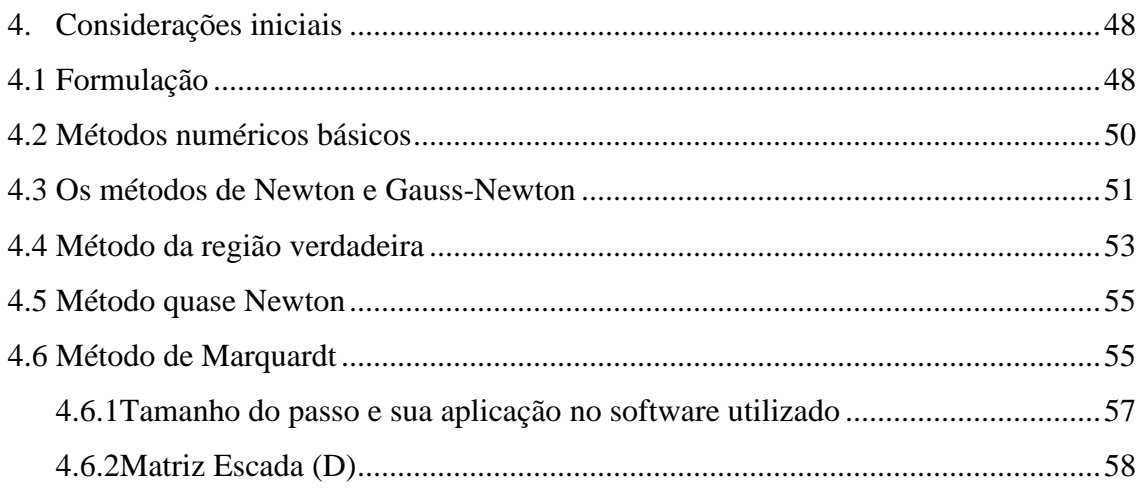

## **CAPÍTULO V**

# *INTERPRETAÇÃO DE DADOS AEROELETROMAGNÉTICOS COM BASE NA MODELAGEM DIRETA*

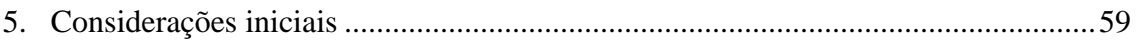

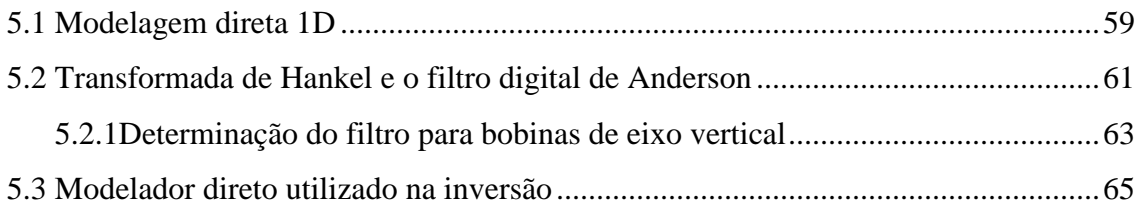

## **CAPÍTULO VI**

#### *ALGORITMO COMPUTACIONAL*

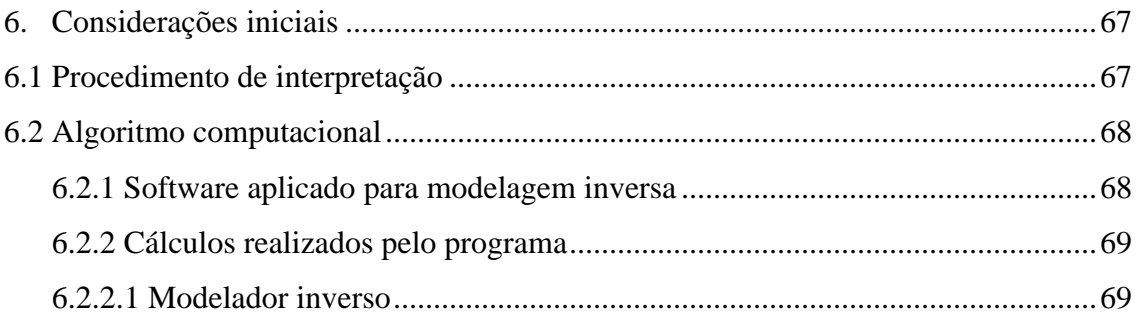

# **CAPÍTULO VII**

### *TESTES DE VALIDAÇÃO*

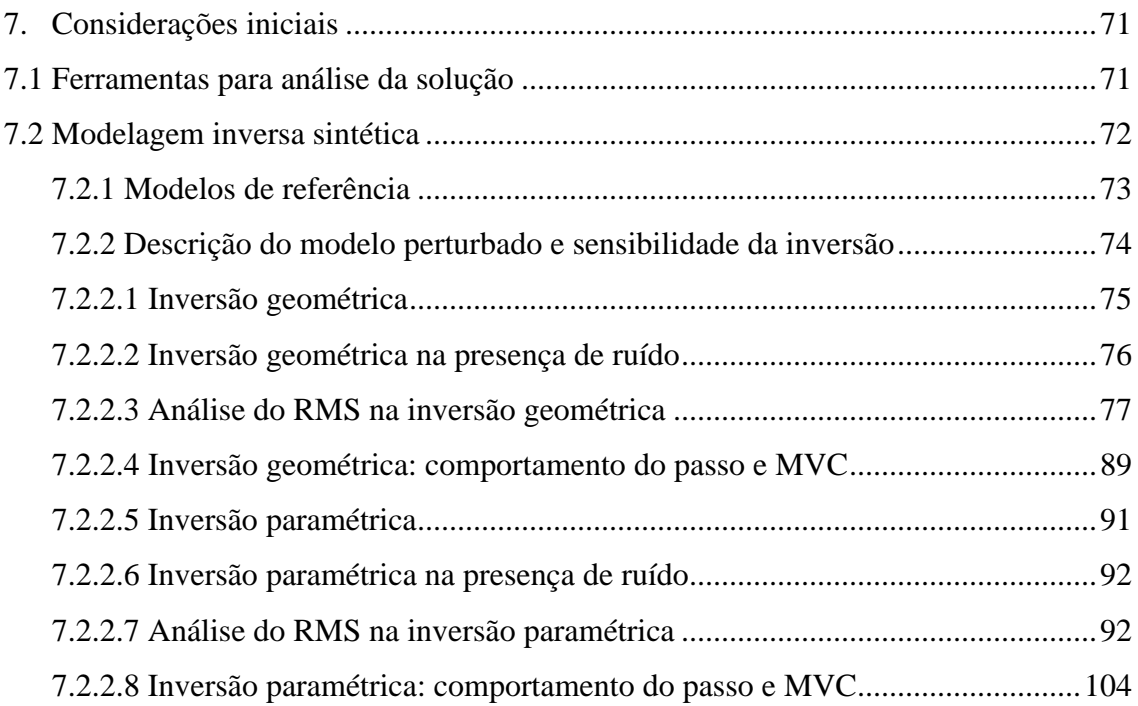

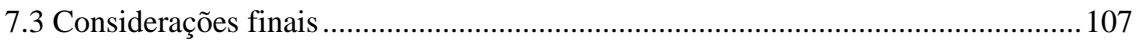

# **CAPÍTULO VIII**

# TÉCNICA DE IMAGEAMENTO

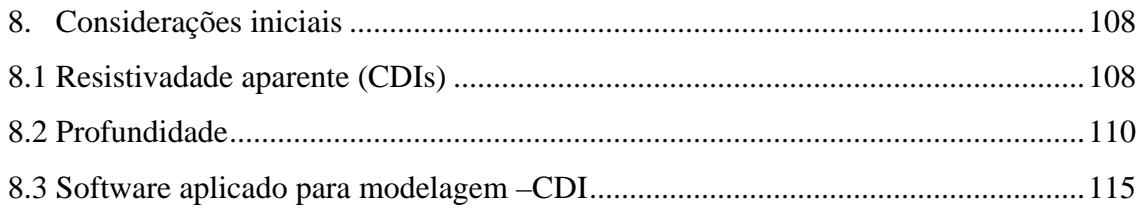

# **CAPÍTULO IX**

# **APLICAÇÃO AOS DADOS REAIS**

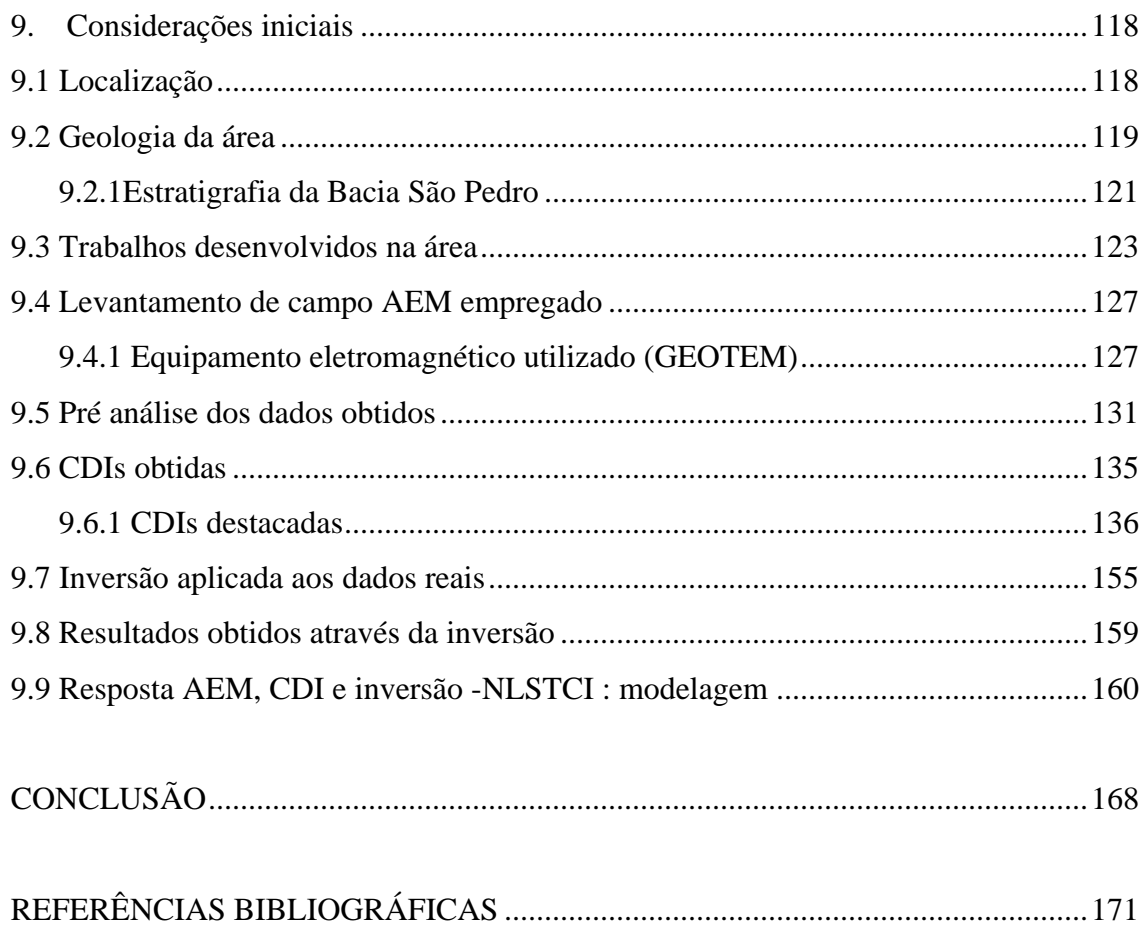

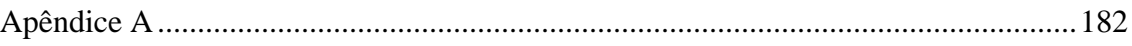

## **LISTA DE FIGURAS**

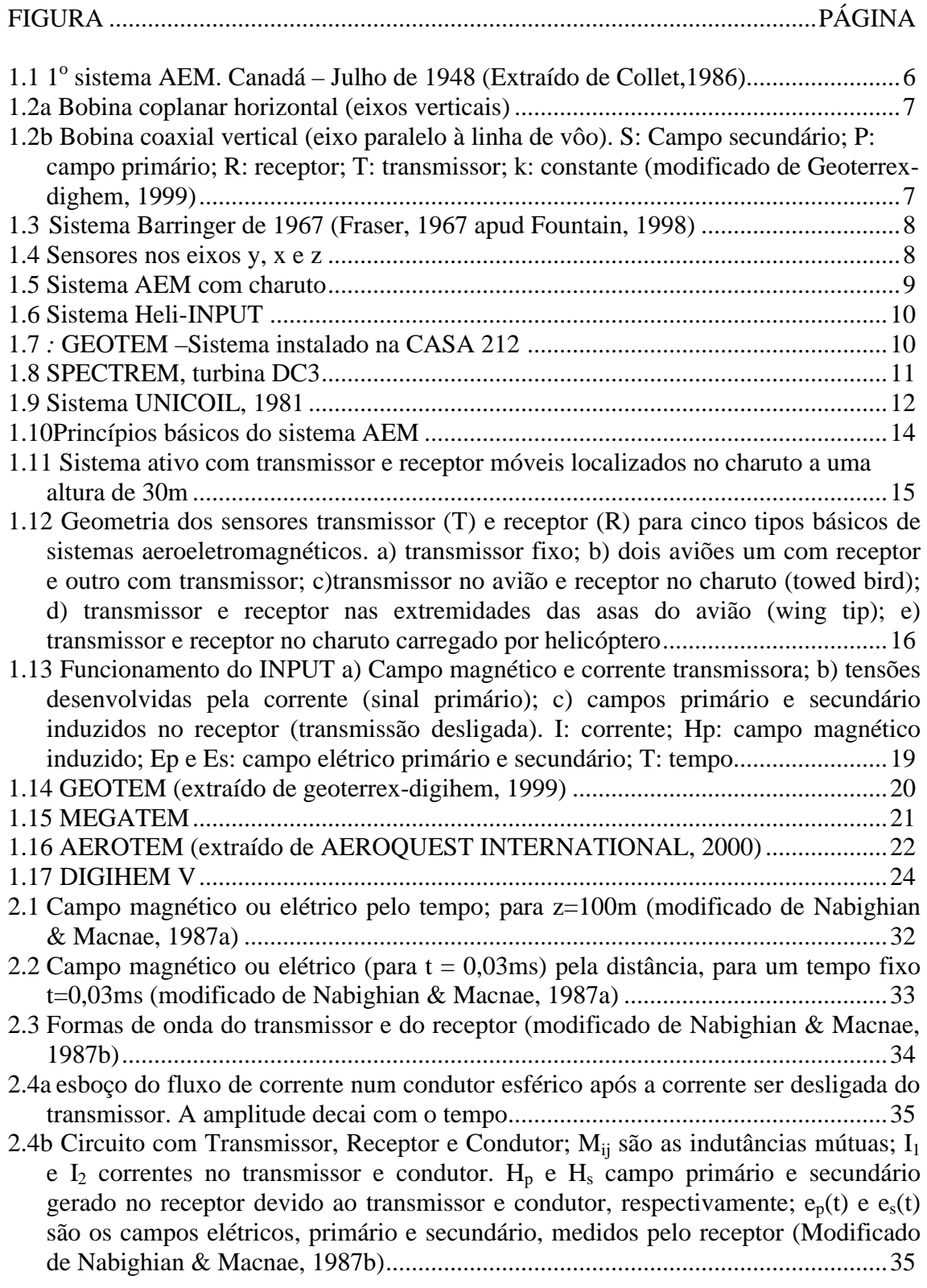

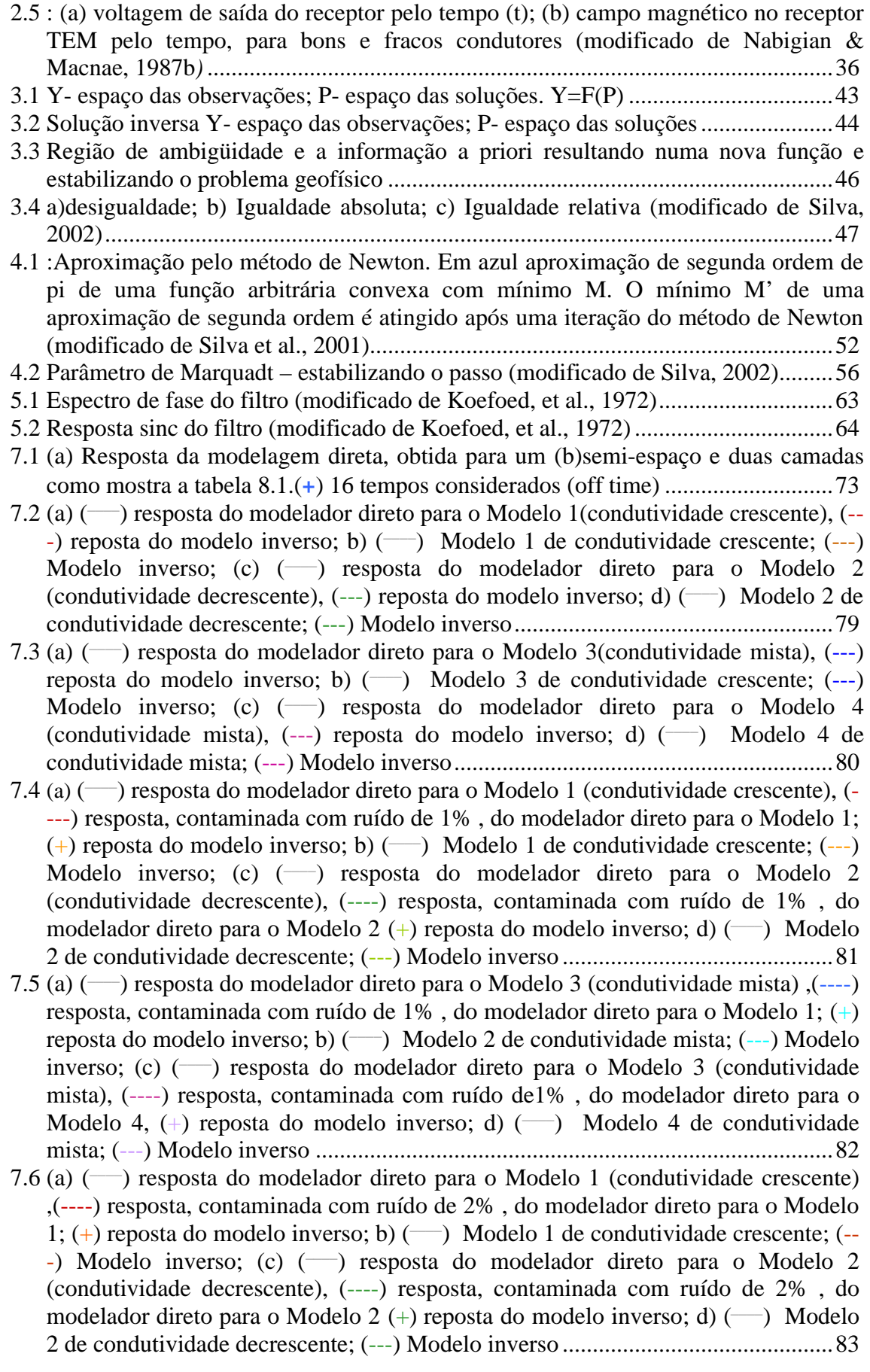

- 7.7 (a) ( $\rightarrow$ ) resposta do modelador direto para o Modelo 3 (condutividade mista), (----) resposta, contaminada com ruído de 2% , do modelador direto para o Modelo 1; (+) reposta do modelo inverso; b) (\_\_\_\_) Modelo 2 de condutividade mista; (---) Modelo inverso; (c) (--) resposta do modelador direto para o Modelo 3 (condutividade mista), (---) resposta, contaminada com ruído de 2% , do modelador direto para o Modelo 4, (+) reposta do modelo inverso; d) (-) Modelo 4 de condutividade mista; (---) Modelo inverso ......................................................................................84
- 7.8 : (a)  $(\rightarrow)$  resposta do modelador direto para o Modelo 1 (condutividade crescente), (----) resposta, contaminada com ruído de 5% , do modelador direto para o Modelo 1; (+) reposta do modelo inverso; b)  $(\rightarrow)$  Modelo 1 de condutividade crescente; (---) Modelo inverso; (c) (-) resposta do modelador direto para o Modelo 2 (condutividade decrescente), (----) resposta, contaminada com ruído de 5% , do modelador direto para o Modelo 2  $(+)$  reposta do modelo inverso; d)  $(\rightarrow)$  Modelo 2 de condutividade decrescente; (---) Modelo inverso .............................................85
- 7.9 (a)  $(-)$  resposta do modelador direto para o Modelo 3 (condutividade mista), $(-)$ resposta, contaminada com ruído de 5% , do modelador direto para o Modelo 1; (+) reposta do modelo inverso; b)  $(\rightarrow)$  Modelo 2 de condutividade mista;  $(-\rightarrow)$  Modelo inverso; (c) ( \_\_\_\_) resposta do modelador direto para o Modelo 3 (condutividade mista), (----) resposta, contaminada com ruído de 5% , do modelador direto para o Modelo 4, (+) reposta do modelo inverso; d) (-) Modelo 4 de condutividade mista; (---) Modelo inverso ......................................................................................86
- 7.10 a) gráfico da variação do rms com o número de iterações; para os modelos 1 e 2, respectivamente, condutividade crescente(C) e decrescente (D ). Os valores em destaque representam o rms em percentagem para os modelos contaminados com 1%, 2% e 5% de ruído gaussiano .............................................................................87
- 7.11 Gráfico da variação do rms com o número de iterações; para os modelos 3 e 4, respectivamente, camada central condutiva (M1) e camada central resistiva (M2 ). Os valores em destaque representam o rms em percentagem para os modelos contaminados com 1%, 2% e 5% de ruído gaussiano ..............................................88
- 7.12 Gráficos mostrando a variação do passo com a mudança de dois parâmetros (p); p1: parâmetro referente a primeira camada, p2: parâmetro referente a segunda camada; (•) cada passo;  $(\rightarrow)$  indica a convergência para o mínimo da função; a) modelo 1, condutividade crescente, mínimo da função= $2.10^{-7}$ ; b) modelo 2, condutividade decrescente, mínimo da função= $3.10^{-20}$ ; c) modelo 3, misto, mínimo da função=2,0·10-6 ; d) modelo 4, misto, mínimo da função=3,6·10-21 .....................90
- 7.13 (a)  $\left(\frac{-\right)}{2}$  resposta do modelador direto para o Modelo 1(condutividade crescente),  $(--)$  reposta do modelo inverso; b)  $(\rightarrow)$  Modelo 1 de condutividade crescente;  $(--)$ Modelo inverso; (c) (-) resposta do modelador direto para o Modelo 2 (condutividade decrescente),  $(-)$  reposta do modelo inverso; d)  $(\rightarrow)$  Modelo 2 de condutividade decrescente; (---) Modelo inverso.....................................................94
- 7.14 (a)  $\left(\frac{-\cdot}{\cdot}\right)$  resposta do modelador direto para o Modelo 3(condutividade mista),  $\left(-\cdot\right)$ reposta do modelo inverso; b)  $(\rightarrow)$  Modelo 3 de condutividade crescente;  $(-\rightarrow)$ Modelo inverso; (c) (-) resposta do modelador direto para o Modelo 4 (condutividade mista),  $(-)$  reposta do modelo inverso; d)  $\overline{(-)}$  Modelo 4 de condutividade mista; (---) Modelo inverso...............................................................95
- 7.15 (a) ( \_\_\_\_) resposta do modelador direto para o Modelo 1 (condutividade crescente), (----) resposta, contaminada com ruído de 1% , do modelador direto para o Modelo 1; (+) reposta do modelo inverso; b)  $(\rightarrow)$  Modelo 1 de condutividade crescente; (---) Modelo inverso; (c) (-) resposta do modelador direto para o Modelo 2

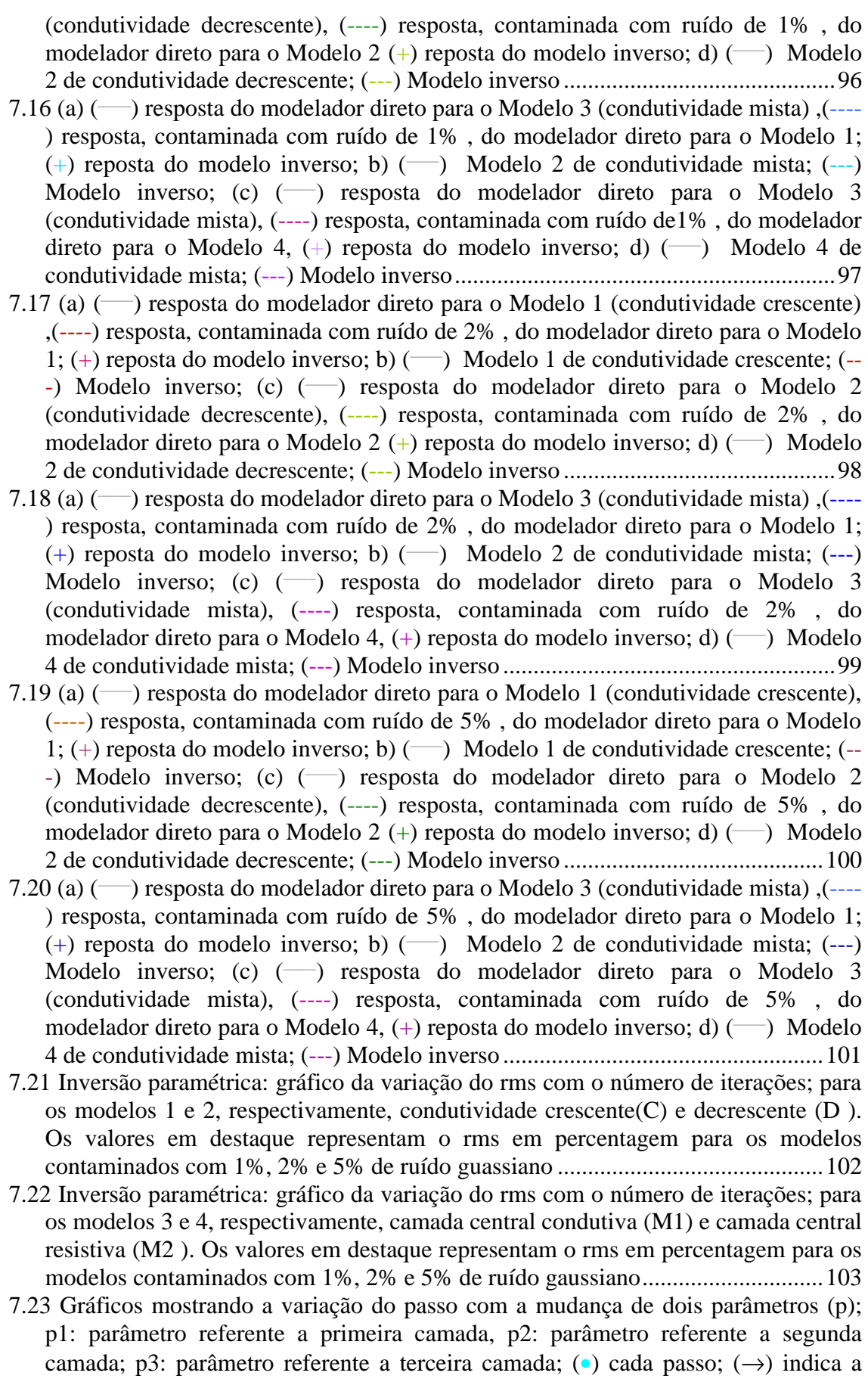

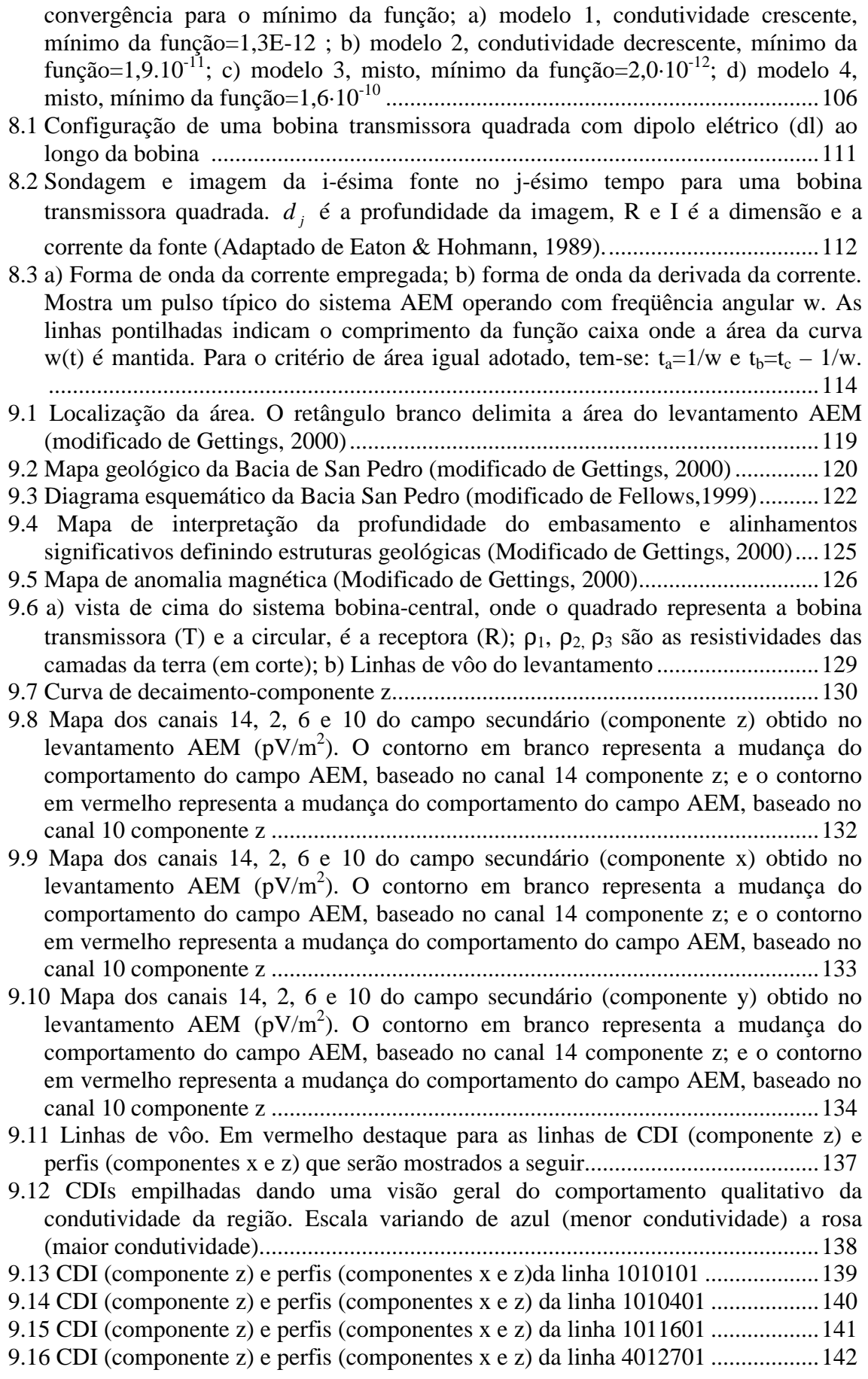

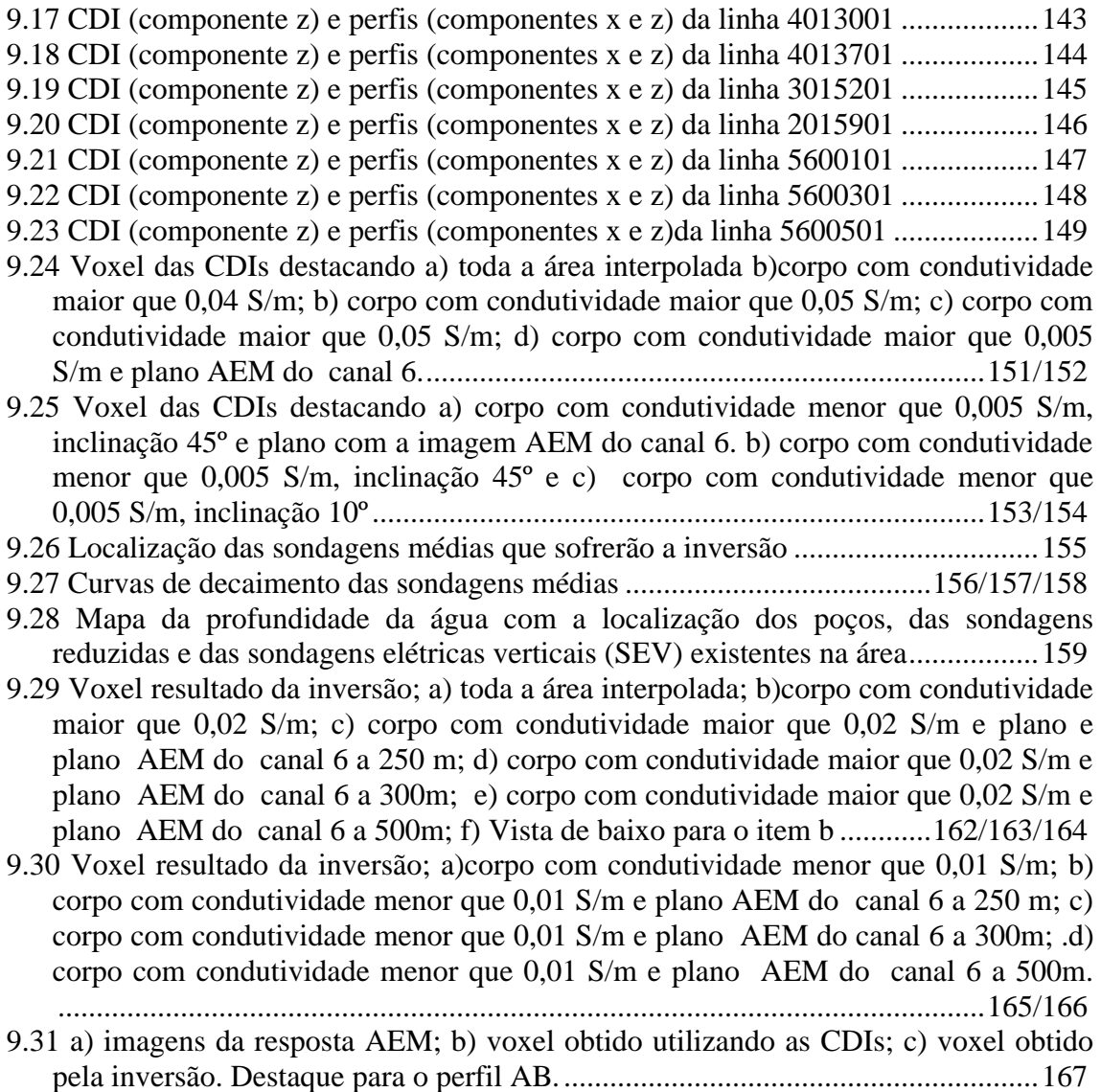

#### **LISTA DE TABELAS**

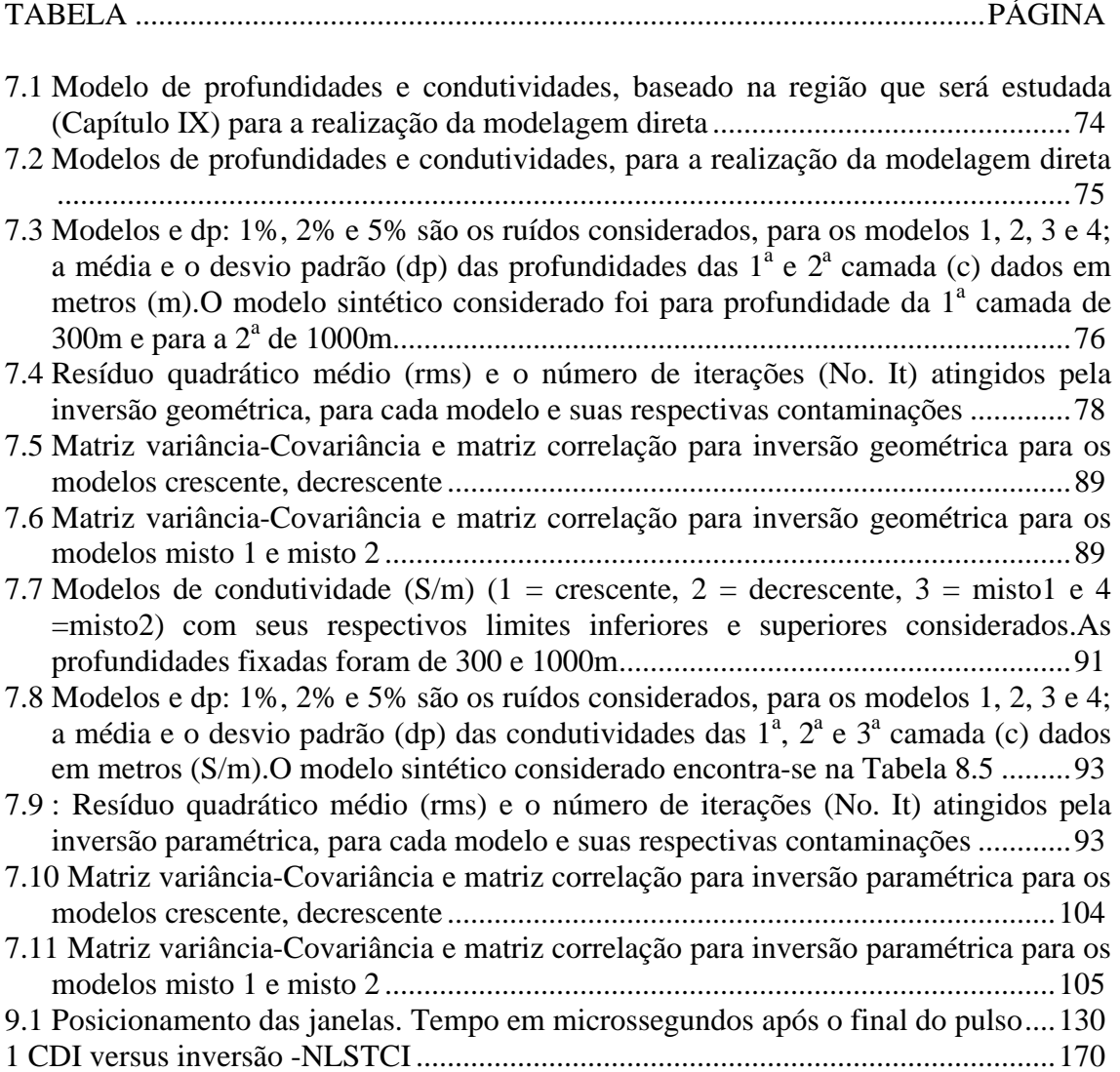